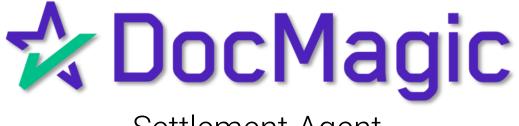

## Settlement Agent

Helpful Tips

### **#1**: Don't Confuse These Buttons!

| The E Closing<br>Package 2: 33727<br>Workshee 7: 1616630796081 (Version: 1)       Image: Contact: Michael Morford<br>Email: mikem@docmagic.com<br>Phone: (000) 649-1362       Image: Contact: Michael Morford<br>Email: mikem@docmagic.com<br>Phone: (000) 649-1362       Image: Contact: Michael Morfor                                                                     | E Erica Sample<br>E Consing<br>E Saturnal Company: DSI TEST LENDER (SALES)<br>Contact: Michael Morford<br>E mait: mixem@docmapic.com<br>Phone: (800) 649-1362 Dete: Mar 25, 2021 (Thu) Dete: Mar 25, 2021 (Thu) E Ready to Close Company: DSI TEST LENDER (SALES)<br>Date: Mar 25, 2021 (Thu) E Status E Company: DSI TEST LENDER (SALES)<br>Date: Mar 25, 2021 (Thu) E Status E Company: DSI TEST LENDER (SALES)<br>Date: Mar 25, 2021 (Thu) E Status E Company: DSI TEST LENDER (SALES)<br>Date: Mar 25, 2021 (Thu) E Status E Company: DSI TEST LENDER (SALES) E Company: DSI TEST LENDER (SALES) E Company: DSI TEST LENDER (SALES) E Company: DSI TEST LENDER (SALES) E Company: DSI TEST LENDER (SALES) D STAtus E Company: DSI TEST LENDER (SALES) E Company: DSI TEST LENDER (SALES) E Co |
|----------------------------------------------------------------------------------------------------|----------------------------------------------------------------------------------------------------|
| Signers (2)       Assigner         # Signer Name / Email       Role       Notary Name / Email       Closing Date - Time       KBA / Status       ID Verify / Status       Status       end         1       Enca Sample<br>enca sample example c<br>2       Borrower       Notary name_blaceholde<br>NOTARY_EMAIL_PLACE       325/2021 - 12.00am       IP O       Not Statuted       Signer<br>Signer         2       Sally settlement<br>sally settlement@example       Settlement Agent       Unassigned       Signer<br>Signer         Docurments (15)       IP       IP       IP       IP       Preview Mode         #       esign Enabled       Page(s)       Signer(s)       Complete                                                                                                    | Role         Notary Name / Email         Notary Type /<br>Closing Date - Time         KBA / Status         ID Verify / Status         Status         e Sign                                                                                                    |
| #       Signer Name / Email       Role       Notary Name / Email       Notary Type / Closing Date - Time       KBA / Status       ID Verify / Status       Status       etcl         1       Enca Sample c. enca Sample c. sample c. sally settlement genample c. sally settlement       Berrower       Notary Tame_Placeholde NOTARY_EMAIL_PLACE       3/25/2021 - 12:00am       Image: Closing Date - Time       Notary Tame_Placeholde Signed       Image: Closing Date - Time       Notary Tame_Placeholde Signed       Image: Closing Date - Time       Notary Tame_Placeholde Signed       Image: Closing Date - Time       Notary Tame_Placeholde Signed       Image: Closing Date - Time       Image: Closing Date - Time       Image: Closing Date - Time       Notary Tame_Placeholde Signed       Image: Closing Date - Time       Image: Closing Date - Time                                                                                                    | Role Notary Name / Email Notary Type /<br>Closing Date - Time KBA / Status ID Verify / Status Status eSign                                                                                                    |
| 1     Erica Sample erica sample erica sample |                                                                                                    |
| 1     erica sample@example.c.     Borrower     NOTARY_EMAIL_PLACE     325/2021-12:00am     Image: Comparison of the sample of the sample of the sam                                        | Notary name placeholde                                                                                                    |
| 2     sally settlement@example     • Heady to Sign     Sign in Sign in Sig                   |                                                                                                    |
| # eSign Enabled Page(s) Signer(s) Comple                                                                                                    | Settlement Agent Unassigned Pready to Sign Unassigned                                                                                                    |
| # eSign Enabled Page(s) Signer(s) Comple                                                                                                    |                                                                                                    |
| 1 Uniform Residential Loan Application 9 1 🗸                                                                                                    |                                                                                                    |
|                                                                                                    | cation 9 1                                                                                                    |
| 2 MERS California Deed of Trust 16 2                                                                                                    | 16 2 🗸                                                                                                    |
| 3 Specific Closing Instructions 3 2                                                                                                    | 3 2 🗸                                                                                                    |
| 4 California Hazard Insurance Disclosure 1 1 1                                                                                                    |                                                                                                    |
| 5 Hazard Insurance Authorization and Requirements 2 1                                                                                                    | sclosure 1 1 🗸 🗸                                                                                                    |
| -6 Borrower Consent to the Use of Tax Return Information 1 1 1                                                                                                    |                                                                                                    |
|                                                                                                    | n and Requirements 2 1 🗸                                                                                                    |

Click here to upload *ink-signed* documents.

NOTE: It is *extremely important* that you do not mix up these two buttons and upload documents to the wrong place.

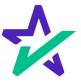

### **#1**: Don't Confuse These Buttons!

The leftmost icon allows you to upload **new** documents to the package. When clicked, a window will appear where you can upload files from your computer.

|                                                                                                    | ose Console (Settlement Agent)                                                                                                    |                                                                                                    |                                                                                                    |                                                    | 🙆 Sally 🕇                                     |
|----------------------------------------------------------------------------------------------------|----------------------------------------------------------------------------------------------------|----------------------------------------------------------------------------------------------------|----------------------------------------------------------------------------------------------------|----------------------------------------------------|-----------------------------------------------|
| Primary Borror en<br>Type<br>Package D                                                                                                    | #:     777-1616630796081       #:     EGIosing       #::     333727       #::     1616630796081 (Version: 1)                                                                                                    | Company: DSI TEST LENDER<br>Contact: Michael Morford<br>Email: mikem@docmagic.or<br>Phone: (800) 649-1362                                                                                                    | (SALES)                                                                                                    | DAYS<br>0<br>0<br>Intel: Mar 25, 2021 (Thu)        | MINUTES SECONDS<br>51 26<br>Time: 12:00am PDT |
| 🚑 Details 📳                                                                                                    | eJournal O Action Log                                                                                                    |                                                                                                    |                                                                                                    |                                                    | 📸 Ready to Close                              |
| Signers (2)                                                                                                    |                                                                                                    |                                                                                                    |                                                                                                    |                                                    | Assign Notary                                 |
| # Signer Name / Email                                                                                                    | Role Notary Name / Email                                                                                                    | Notary Type /<br>Closing Date - Time                                                                                                    | KBA / Status                                                                                                    | ID Verify / Status Sta                             | utus eSign                                    |
| Erica Sample<br>erica.sample@example.c                                                                                                    | Notary_name_placehold<br>NOTARY_EMAIL_PLAC                                                                                                    | le 2/25/2021 - 12:00am                                                                                                    | 0 ¶                                                                                                    | 🕞 🔿 🔹 Not Sta                                      | rted Open<br>Signing Room                     |
| 2 Sally Settlement<br>sally.settlement@exampl                                                                                                    | Settlement Agent Unassigned                                                                                                    |                                                                                                    |                                                                                                    | Ready 1                                            | o Sign Open<br>Signing Room                   |
| 1 Uniform Residential Loan App                                                                                                    |                                                                                                    |                                                                                                    | ĝ                                                                                                    | 1                                                  | ~                                             |
|                                                                                                    |                                                                                                    |                                                                                                    |                                                                                                    | ×                                                  |                                               |
| $\leftarrow$ $\rightarrow$ $\checkmark$ $\uparrow$ $\blacksquare$ > This                                                                                                    | s PC > Desktop >                                                                                                    | × ٽ                                                                                                    | ,                                                                                                    |                                                    | ~                                             |
| $\begin{array}{ccc} \leftarrow & \rightarrow & & \uparrow & \blacksquare & \uparrow & \\ \hline \\ Organize \bullet & New folder \end{array}$                                                                                                    |                                                                                                    | ~ Ŭ                                                                                                    |                                                                                                    |                                                    | ~                                             |
|                                                                                                    |                                                                                                    | V U                                                                                                    | Search D                                                                                                    | Desktop<br>IIII ▼ 🔲 🔇                              | ~ ~ ~                                         |
| Organize   New folder                                                                                                    | Name<br>WWN<br>i 61G1jfC9qPL_AC_SL1000_jpg                                                                                                    | Date modified         Type           8/6/2020 3:06 PM         File fol           8/25/2020 9:30 AM         JPG Fil                                                                                                    | Si:<br>Ider<br>e                                                                                                    | Desktop                                            | 2 2 2 2                                       |
| Organize  New folder Elkhorn Valley Ba Fairway Indepen                                                                                                    | Name<br>WWN<br>GIG15[1509PL_AC_SL1000_jpg<br>ad.users.csv - Shortcut<br>Adobe Connect                                                                                                    | Date modified Type<br>8/6/2020 3:06 PM File for                                                                                                    | lder<br>e<br>ut                                                                                                    | Desktop<br>()                                      | ~<br>~<br>~<br>X                              |
| Organize New folder<br>Elkhorn Valley B; ^<br>Fairway Indepen<br>OneDrive<br>This PC<br>3 3D Objects                                                                                                    | Name<br>WWN<br>a 61G1jf(G9qPL_AC_SL1000_jpg<br>b ad_users.csv - Shortcut<br>appraisal.pdf                                                                                                    | Date modified         Type           8/6/2020 3:06 PM         File fol           8/25/2020 9:30 AM         JPG Fil           1/13/2020 12:59 PM         Shortc           11/17/2017 1:04 PM         Shortc           4/22/2019 11:51 A         Adobe                                                                                                    | lder<br>e<br>ut<br>t: Acrobat D                                                                                                    | Desktop<br>IIIIIIIIIIIIIIIIIIIIIIIIIIIIIIIIIIII    |                                               |
| Organize Vew folder<br>Elkhorn Valley B; *<br>Fairway Indepen<br>OneDrive<br>This PC<br>3 D Objects<br>E Desktop                                                                                                    | Name<br>WWN<br>GIG1jfC9qPL_AC_SL1000_jpg<br>ad_users.csv - Shortcut<br>Adobe Connect<br>apprisal.pdf<br>articulate-360.exe                                                                                                    | Date modified         Type           8/6/2020 3:06 PM         File fol           8/25/2020 9:30 AM         JPG Fil           1/13/2020 12:59 PM         Shortc           11/17/2017 1:04 PM         Shortc           4/22/2019 11:51 A         Adobe           5/17/2019 2:54 PM         Applici                                                                                                    | lder<br>e<br>ut<br>t: Acrobat D                                                                                                    | Desktop<br>()                                      | ✓<br>✓<br>✓<br>Browse                         |
| Organize Vew folder<br>Elkhorn Valley B; A<br>Fairway Indepen<br>OneDrive<br>This PC<br>This PC<br>3 D Objects<br>E Desktop<br>Documents                                                                                                    | Name<br>WWN<br>a 61G1jf(G9qPL_AC_SL1000_jpg<br>b ad_users.csv - Shortcut<br>appraisal.pdf                                                                                                    | Date modified         Type           8/6/2020 3:06 PM         File fol           8/25/2020 9:30 AM         JPG Fil           1/13/2020 12:59 PM         Shortc           11/17/2017 1:04 PM         Shortc           4/22/2019 11:51 A.         Adobe           5/17/2019 2:54 PM         Applic           11/8/2019 2:25 PM         Compression                                                                                                    | Ider<br>e<br>ut<br>Acrobat D<br>ation                                                                                                    | Desktop<br>(EE • • • • • • • • • • • • • • • • • • |                                               |
| Organize  New folder Elkhorn Valley B; Gainway Indepen OneDrive This PC This PC This PC This PC Desktop Documents Documents Documents Documents Documents                                                                                                    | Name VWWN Solid State State St                                                                                                    | Date modified         Type           8/6/2020 3:06 PM         File fol           8/25/2020 9:30 AM         JPG Fil           1/13/2020 12:59 PM         Shortc           11/17/2017 1:04 PM         Shortc           4/22/2019 11:51 A.         Adobe           5/17/2019 2:54 PM         Applic           11/8/2019 2:25 PM         Compression                                                                                                    | der<br>e<br>ut<br>Acrobat D<br>ation<br>essed (zipp<br>• Acrobat D                                                                                 | Desktop                                            | Browse                                        |
| Organize Vew folder<br>Elkhorn Valley B; A<br>Fairway Indepen<br>OneDrive<br>This PC<br>This PC<br>3 D Objects<br>E Desktop<br>Documents                                                                                                    | Name<br>WWN<br>GIG1jfC9qPL_AC_SL1000_jpg<br>Matures.csv - Shortcut<br>Adobe Connect<br>appraisal.pdf<br>articulate-360exe<br>AutoprepDocs.zip<br>AutoprepDocs.zip<br>AutoprepDocs.zip<br>AutoprepDocs.zip<br>DMO Script.docx                                                                                                    | Date modified         Type           8/6/2020 3:06 PM         File fol           8/25/2020 9:30 AM         JPG Fil           1/13/2020 12:59 PM         Shortc           11/17/2017 1:04 PM         Shortc           4/22/2019 11:51 A         Adobe           5/17/2019 2:54 PM         Applic           11/8/2019 2:25 PM         Compri           6/19/2018 9:29 AM         Adobe           7/9/2020 1057 AM         Shortc           10/29/2020 7:13 A         Micros                                                                                                    | Si<br>der<br>e<br>ut<br>tation<br>ressed (zipp<br>*Acrobat D<br>ut<br>oft Word D                                                                   | Desktop<br>IIIIIIIIIIIIIIIIIIIIIIIIIIIIIIIIIIII    |                                               |
| Organize  New folder Elkhorn Valley Ba Fairway Indepen OneDrive This PC This PC This PC This PC Desktop Documents Documents Documents Downloads Music                                                                                                    | Name<br>WWN<br>a 6161jf(59qPL_AC_SL1000_jpg<br>b d_users.csv - Shortcut<br>d appraisal.pdf<br>articulate-360.exe<br>atutoprepDocs.zip<br>c AZACPRS.TTLpdf<br>C isco Webex Meetings<br>D MO Script.docx<br>D DoCSript.docx<br>D DoCSript.docx                                                                                                    | Date modified         Type           8/6/2020 3:06 PM         File fol           8/25/2020 9:30 AM         File fol           8/25/2020 9:30 AM         JPG Fil           1/13/2020 12:59 PM         Shortc           11/17/2017 1:04 PM         Shortc           11/17/2017 1:04 PM         Shortc           5/17/2017 1:04 PM         Shortc           5/17/2017 1:04 PM         Shortc           11/18/2019 2:54 PM         Adobe           6/19/2018 2:55 PM         Compr           6/19/2018 2:54 PM         Shortc           7/9/2020 1:057 AM         Shortc           10/29/2020 7:13 A_         Micros           9/8/2020 3:49 PM         Shortc | Si<br>der<br>e<br>ut<br>Acrobat D<br>ation<br>essed (zipp<br>Acrobat D<br>ut<br>oft Word D<br>ut                                                   | Desktop<br>IIIIIIIIIIIIIIIIIIIIIIIIIIIIIIIIIIII    | Browse                                        |
| Organize Vew folder<br>Ethorn Valley Ba<br>Fairway Indepen<br>OneDrive<br>This PC<br>3 D Objects<br>Documents<br>Documents<br>Documents<br>Documents<br>Music<br>Pictures                                                                                                    | Name WWN Git(S0aPL_AC_SL1000_jpg) Causers.csv - Shortcut Causers.csv - Shortcut Causers.csv                                                                                                    | Date modified         Type           8/6/2020 3:06 PM         File fol           8/25/2020 9:30 AM         JPG Fil           1/13/2020 12:59 PM         Shortc           1/17/2017 1:04 PM         Shortc           4/22/2019 11:51 A         Adobe           5/17/2019 2:54 PM         Applic           11/8/2019 2:25 PM         Compr           6/19/2018 9:29 AM         Adobe           7/9/2020 10:57 AM         Shortc           10/29/2020 7:13 A.         Micros           9/8/2020 3:49 PM         Shortc           5/7/2019 3:57 PM         Micros                                                                                              | der<br>e<br>ut<br>Acrobat D<br>ation<br>essed (zipp<br>Acrobat D<br>ut<br>oft Word D<br>ut<br>oft Word D<br>ut                                     | Desktop                                            | Browse                                        |
| Organize New folder  Cite Content of the second second sec                                                                                                    | Name<br>WWN<br>GIG1jfC9qPL_AC_SL1000_jpg<br>Adube Connect<br>Adobe Connect<br>Adobe Connect<br>AutoprepDocs.zip<br>AutoprepDocs.zip<br>Cisco Webex Meetings<br>DocMagic - Chrome<br>DocMagic - Chrome<br>DocMagic - Gign Demo.pptx<br>DocMagic Intranet<br>DocMagic Online                                                                                                    | Date modified         Type           8/6/2020 3:06 PM         File fol           8/25/2020 9:30 AM         JPG Fil           1/13/2020 12:59 PM         Shortc           1/17/2017 1:04 PM         Shortc           4/22/2019 11:51 A         Adobe           5/17/2019 2:54 PM         Applic           11/8/2019 2:25 PM         Compr           6/19/2018 9:29 AM         Adobe           7/9/2020 10:57 AM         Shortc           10/29/2020 7:13 A.         Micros           9/8/2020 3:49 PM         Shortc           5/7/2019 3:57 PM         Micros                                                                                              | der e statuster statuster statuster statuster sessel (zipp vt. sessel (zipp vt. sessel (zipp vt. oft Word D vt. oft PowerPo vt. shortcut           | Desktop<br>IIIIIIIIIIIIIIIIIIIIIIIIIIIIIIIIIIII    | Browse                                        |
| Organize New folder<br>Elkhorn Valley B; ^<br>Gairway Indepen<br>OneDrive<br>This PC<br>Gairway Indepen<br>OneDrive<br>This PC<br>Gairway Indepen<br>Doublects<br>Doublects<br>D | Name<br>WWN<br>GitG1(C3qPL_AC_SL1000_jpg<br>Caluers.csv - Shortcut<br>Adobe Connect<br>Caluers.csv - Shortcut<br>Caluers.csv - Shortcut<br>C | Date modified         Type           8/6/2020 3:06 PM         File fol           8/25/2020 9:30 AM         JPG Fil           1/13/2020 12:59 PM         Shortc           11/17/2017 1:04 PM         Shortc           11/17/2017 1:04 PM         Shortc           5/17/2019 2:54 PM         Adobe           5/17/2019 2:52 PM         Compr           6/19/2018 9:29 AM         Adobe           7/9/2020 1:057 AM         Shortc           10/29/2020 7:13 A         Micros           5/7/2019 3:57 PM         Shortc           1/30/2020 1:18 PM         Intermed                                                                                          | Si<br>der<br>e<br>ut<br>tation<br>ressed (zipp<br>Acrobat D<br>ut<br>oft Word D<br>ut<br>oft Word D<br>ut<br>t Shortcut<br>ut<br>st Shortcut<br>ut | Desktop<br>WEE                                     | Browse                                        |

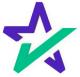

#### **#1**: Don't Confuse These Buttons!

The rightmost icon allows you to upload documents that have been ink signed. IMPORTANT -Close Console (Set ement Agent) YOU MUST USE THIS AS YOUR COVER SHEET. DO NOT WRITE ON THIS FORM. LOAN Loan #: 777-1616630796081 LENDER Primary Borrower: Erica Sample Messages or notes written on this form are discarded and will not be read. Type: EClosing Package ID: 333727 Worksheet #: 1616630796081 (Versi INSTRUCTIONS Details eJournal 5 Action Log 1. Print this document (F) is on a mobile device, use "share" options to either print it from your device or email it to yourself then print it from Signers (2) 2. Carefully review and sign each document # Signer Name / Email Role Notary Name Erica Sample Notary\_name\_placehold NOTARY\_EMAIL\_PLAC 3. Return the document Borrower C. erica.sample@example.c.. a) From the LoanMagic App Sally Settlement Go
 Navigate to the document that requires an ink signat
 Press the "Scan" button and follow the onscreen insi 2 Settlement Agent sally settlement@exampl - or b) From the eSign website - Scan signed documents to PDF file. - Use Upload link within eSign session and follow on-screen promp Documents (15) 🚦 🖋 🗋 🔒 - or c) Using a fax machine - FAX to 1-866-620-1583 # eSign Enabled 1 Uniform Residential Loan Application Loan 777435612 2 MERS California Deed of Trust Pages 25 From STEVE SAMPLE 3 Specific Closing Instructions 4 California Hazard Insurance Disclosure Hazard Insurance Authorization and Requirements 6 Borrower Consent to the Use of Tax Return Information DELL

The QR Code on each page will place the signed documents in the right order in the stack.

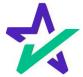

### **#2**: Fix Incorrectly Tagged Docs While Signing!

If you find an improperly tagged document during the signing experience, you may go back to the Settlement Agent Portal and fix it.

|                                                             | Olasian Desurgente                                                                                                    | JS JOHN SMITH<br>Customer |
|-------------------------------------------------------------|----------------------------------------------------------------------------------------------------|---------------------------|
|                                                             | Closing Documents                                                                                                    | -                         |
| Borrower'                                                   | 's Certification, Authorization and Consent                                                                                                    | Start signing             |
| BORROWER                                                    | CONSENT TO THE USE OF TAX RETURN INFORMATION                                                                                                    | *                         |
| I understand, acknowledge, and information for purposes of: | agree that the Lender and Other Loan Participants can obtain, use and share tax return                                                                                                    | •                         |
|                                                             | ning, managing, monitoring, servicing, selling, insuring, and securitizing a loan; or<br>ted by applicable laws, including state and federal privacy and data security laws.; or                                                           | Ē                         |
| The Lender includes the Lender<br>and assigns.              | r's affiliates, agents, service providers and any of aforementioned parties' successors                                                                                                    | 20                        |
| or acquirers of any beneficial o                            | cludes any actual or potential owners of a loan resulting from your loan application,<br>r other interest in the loan, any mortgage insurer, guarantor, any servicers or service<br>any of aforementioned parties' successors and assigns. | ſ                         |
|                                                             | • D¢LL                                                                                                    |                           |
|                                                             |                                                                                                    |                           |
| Int                                                         | his example, there's a missing signa:<br>field for the borrower to sign.                                                                                                    | ature                     |

## **#2**: Fix Incorrectly Tagged Docs While Signing!

From the settlement agent portal, click on the pencil icon and fix incorrectly tagged documents.

| A DocMagic eCl                                                                                                    | ose Console (Set                                                                                                    | tlement Agent)                                                                                                    |                                                                                                    |              |                                                                                                    |               | 🙆 Sally 🔻            |
|----------------------------------------------------------------------------------------------------|----------------------------------------------------------------------------------------------------|----------------------------------------------------------------------------------------------------|----------------------------------------------------------------------------------------------------|--------------|----------------------------------------------------------------------------------------------------|---------------|----------------------|
| LOAN Loan<br>Primary Borrowe<br>Typ<br>Package II<br>Worksheet                                                                                                    | er: El a Sample<br>e: El osing<br>D: 3. 727                                                                                                    | 1)                                                                                                    | Company: DSI TEST LENDE<br>Contact: Michael Morford<br>Email: mikem@docmagik<br>Phone: (800) 649-1362                                                                                                    |              | COUNTDOWN TO<br>DAYS<br>Date: Mar 25, 2021 (T                                                                                                    | 6 5           |                      |
| Details                                                                                                    | eJou nal 🔊                                                                                                    | Action Log                                                                                                    |                                                                                                    |              |                                                                                                    |               | 📸 Ready to Close     |
| Signers (2)                                                                                                    |                                                                                                    |                                                                                                    |                                                                                                    |              |                                                                                                    |               | Assign Notary        |
| # Signer Name / Email                                                                                                    | Role                                                                                                    | Notary Name / Email                                                                                                    | Notary Type /<br>Closing Date - Time                                                                                                    | KBA / Status | ID Verify / Status                                                                                                    | Status        | eSign                |
| 1 Erica Sample<br>erica.sample@example.c                                                                                                    | Borrower                                                                                                    | Notary_name_placeholde<br>NOTARY_EMAIL_PLACE                                                                                                    | 3/25/2021 - 12:00am                                                                                                    | <b>⊡</b> † 0 | O                                                                                                    | Not Started   | Open<br>Signing Room |
| 2 Sally Settlement<br>sally.settlement@exampl                                                                                                    | Settlement Agent                                                                                                    | Unassigned                                                                                                    |                                                                                                    |              |                                                                                                    | Ready to Sign | Open<br>Signing Room |
| # eSign Enabled                                                                                                    | liantian                                                                                                    |                                                                                                    |                                                                                                    | Page         |                                                                                                    | igner(s)      | Completed            |
| 1 Uniform Residential Loan App                                                                                                    | plication                                                                                                    |                                                                                                    | _                                                                                                    | Page<br>9    |                                                                                                    | 1             | Completed            |
|                                                                                                    | plication                                                                                                    |                                                                                                    | -                                                                                                    |              |                                                                                                    | 1             | ~                    |
| 1 Uniform Residential Loan App<br>California Deed of Trust (MERS)<br>Prepare documents for signing.                                                                                                    | BORROWER CO                                                                                                    | NISENT TO THE USE OF TAX RETURN                                                                                                    |                                                                                                    |              | 55                                                                                                    | 1             | ~                    |
| 1 Uniform Residential Loan App<br>California Deed of Trust (MERS)<br>Prepare documents for signing.                                                                                                    | BORROWER CO<br>I understand, acknowledge, and ag<br>information for purposes of<br>(0), workfore an offer                                                                                                    | gree that the Lender and Other Loan Participants can                                                                                                    | a obtain, use and share tax return                                                                                                    |              | Signature & Initials<br>& Signature & Initials<br>& Signature                                                                                                    | 1             | ~                    |
| Uniform Residential Loan App     California Deed of Trust (MERS)     Prepare documents for signing.     E     E                                                                                                    | BORROWER CO<br>Isuderstand, acknowledge, and ag<br>information for purposes of<br>operating materials<br>(i) providing an affer;<br>(ii) an otherwas permitted<br>(iv) materiag                                                                                                    | gree that the Lender and Other Lean Participants car<br>ig, managing, monitoring, servicing, selling, insu<br>by applicable laws, including state and federal pri                                                                                                    | a obtain, use and share tax return<br>ring, and securitizing a loan; or<br>reacy and data security laws.; or                                                                                              |              | डक<br>टुर्ड eTags<br>& Signature & Initials                                                                                                    | 1             | ~                    |
| Uniform Residential Loan App     California Deed of Trust (MERS)     Prepare documents for signing.     E     E                                                                                                    | BORROWER CO<br>Instrument, schwedog, and y<br>instrument on properso of<br>() provideg as offer;<br>() errording materian<br>() as otherwas permit<br>() materiang<br>The Lenden includes the Lender's<br>and assign                                                                                                    | gree that the Lender and Other Leon Participants car<br>or managing, monitoring, servicing, selfing, insu-<br>by applicable laws, including state and federal pri<br>affiliates, agents, service providers and any of afo                                                                                                    | sobtain, use and share tax return<br>ring, and securitizing a loan; or<br>reacy and data security laws; or<br>emmetioned parties' successors                                                              |              | 55 sTags<br>55 sTags<br>5Signature & Initiats<br>4Signature<br>1Signature<br>1Signature | 1             | ~                    |
| Uniform Residential Loan App     California Deed of Trust (MERS)     Prepare documents for signing.     E                                                                                                    | BORROWER CO<br>Instrument, schwedog, and y<br>instrument on properso of<br>() provideg as offer;<br>() errording materian<br>() as otherwas permit<br>() materiang<br>The Lenden includes the Lender's<br>and assign                                                                                                    | gree that the Lender and Other Lean Participants car<br>ig, managing, monitoring, servicing, selling, insu<br>by applicable laws, including state and federal pri                                                                                                    | sobtain, use and share tax return<br>ring, and securitizing a loan; or<br>reacy and data security laws; or<br>emmetioned parties' successors                                                              |              | St eTags<br>St. Signature & Initials<br>S Signature & Initials<br>Minitals<br>T PossFill                                                                                                    | 1             | ~ ~ ~ ~              |
| Uniform Residential Loan App     California Deed of Trust (MERS)     Prepare documents for signing.     E     E                                                                                                    | EXERCISE OF CONTRACT OF CONTRACT OF CONTRA                                                    | pre-that the L-moder and Other L-num Participants car<br>generating environments of the second second  | which, use and share tax return<br>ing, and security laws, or<br>way and data security laws, or<br>estimation of parties' moccenters<br>ing from your loan replication,<br>man, my services or service.   |              | علی اللہ اللہ اللہ اللہ اللہ اللہ اللہ ال                                                                                                    | 1             | ~ ~ ~ ~              |
| Uniform Residential Loan App     California Deed of Trust (MERS)     Prepare documents for signing.     E     E                                                                                                    | BORROWER CO<br>Indextente A chamically, and particular<br>interaction for properso of<br>the constraints of the properso of<br>the constraints of the constraints of<br>the constraints of the constraints of<br>the constraints of the constraints of<br>the constraints of the constraints of<br>the constraints of the constraints of the<br>properson for the constraints of the constraints of<br>the constraints of the constraints of the constraints<br>of the constraints of the constraints of the constraints<br>of the constraints of the constraints of the constraints of the<br>properson for the constraints of the constraints of the constraints<br>of the constraints of the constraints of the constraints of the constraints<br>of the constraints of the constraints of the constraints of the constraints<br>of the constraints of the constraints of the constraints of the constraints of the constraints<br>of the constraints of the constraints of the constraint | gree that the Lender and Other Leon Participants car<br>or managing, monitoring, servicing, selfing, insu-<br>by applicable laws, including state and federal pri<br>affiliates, agents, service providers and any of afo                                                                                                    | sobtain, use and share tax return<br>ring, and securitizing a loan; or<br>reacy and data security laws; or<br>emmetioned parties' successors                                                              |              | ter<br>2 de stage<br>5 Signature & Initials<br>6 Signature<br>21 Initials<br>11 Poesfille<br>11 Poesfille<br>11                                                                                                    | 1             | ~ ~ ~ ~              |
| Uniform Residential Loan App     California Deed of Trust (MERS)     Prepare documents for signing.     E     E                                                                                                    | EXERCISE OF CONTRACT OF CONTRACT OF CONTRA                                                    | pre-that the L-moder and Other L-num Participants car<br>generating environments of the second second  | which, use and share tax return<br>ing, and security laws, or<br>way and data security laws, or<br>estimation of parties' moccenters<br>ing from your loan replication,<br>man, my services or service.   |              | علی العام العام علم العام العام الع<br>مالية من العام العام العام العام العام العام العام العام العام العام العام العام العام العام العام العام العام العام العام العام العام العام العام العام العام العام العام العام العام العام العام<br>ماليا ما ما ما ما ما ما ما ما ما ما ما ما ما                                                                                                    | 1             | ~ ~ ~ ~              |
| Unform Residential Loan App     California Deed of Trust (MER3)     Proper about the spring     Trust (MER4)     Trust (MER4)     Trust ( | EXERCISE OF CONTRACT OF CONTRACT OF CONTRA                                                    | pre-that the L-moder and Other L-num Participants car<br>generating environments of the second second  | which, use and share tax return<br>ing, and security laws, or<br>way and data security laws, or<br>estimation of parties' moccenters<br>ing from your loan replication,<br>man, my services or service.   |              | کی<br>کے انہوں<br>کے انہوں<br>کے status<br>کے status<br>کے status<br>کے status<br>کے rearia<br>T Teation<br>C Dete<br>Dete<br>E C Deckber<br>C Rado<br>Ausey Field                                                                                                    | 1             | ~ ~ ~ ~              |
| Unform Residential Loan App     California Deed of Trust (MER3)     Proper about the spring     Trust (MER4)     Trust (MER4)     Trust ( | EXERCISE OF CONTRACT OF CONTRACT OF CONTRA                                                    | pre-that the L-moder and Other L-num Participants car<br>generating environments of the second second  | which, use and share tax return<br>ing, and security laws, or<br>way and data security laws, or<br>estimation of parties' moccenters<br>ing from your loan replication,<br>man, my services or service.   |              | Image: State of the state of the state o                   | 1             | ~ ~ ~ ~              |
| Uniform Residential Loan App     California Deed of Trust (MERA)     Proper accuments for signing     Trust (MERA)     Trust (MERA)     T | EXERCISE OF CONTRACT OF CONTRACT OF CONTRA                                                    | pre-that the L-moder and Other L-num Participants car<br>generating environments of the second second  | which, use and share tax return<br>ing, and security laws, or<br>way and data security laws, or<br>estimation of parties' moccenters<br>ing from your loan replication,<br>man, my services or service.   |              | تَنْ الله الله الله الله الله الله الله الل                                                                                                    | 1             | ~ ~ ~ ~              |
| I Uniform Residential Loan App     California Dead of Trust (MERA)     Pagese abcuments for signing     Trust (MERA)     Trust (MERA)     | EXERCISE OF CONTRACT OF CONTRACT OF CONTRA                                                    | pre-that the L-moder and Other L-num Participants car<br>generating ensuring environment of the second second | which, use and share tax return<br>ing, and security laws, or<br>way and data security laws, or<br>estimation of parties' moccenters<br>ing from your loan replication,<br>man, my services or service.   |              | En     Sign strags       L.     Signature & broken       Lo.     Signature       Lo.     Signature       Lo.     Signature       Lo.     Signature       Lo.     Signature       T.     Texture       Date     Signature       E.     Signature       Moory Field     Lo.       Lo.     Signature       Moory Field     Signature       Signature     Signature       T.     Neutrations Dates       D.     Signature       T.     Neutrations Dates       T.     Neutrations Dates       T.     Neutrations Courts                                                                                                    | 1             | ~ ~ ~ ~              |
| I Uniform Residential Loan App     California Ded of Trust (MERS)     Praera accuments for signing     Trust accuments for signing     Trust accuments for signing     Trust accuments for signing     Trust accuments for signing     Trust accuments for signing     Trust accuments for signing     Trust accuments for signing     Trust accuments for signing     Trust accuments for signing     Trust accuments for signing                                                                                                    | EXERCISE OF CONTRACT OF CONTRACT OF CONTRA                                                    | pre-that the L-moder and Other L-num Participants car<br>generating ensuring environment of the second second | which, use and share to: return<br>ing, and security lows, or<br>which and data security lows, or<br>estimation of parties' mocceanes<br>ing from your loan replication,<br>man, any services or service. |              | 25       25       25       25       26       27       28       29       21       21       22       23       24       25       26       27       28       29       20       20       21       21       22       20       21       21       22       21       21       22       22       23       24       24       25       26       27       28       29       20       20       21       21       22       21       21       21       21       20       21       21       22       21       22       22       23       24       24       25       26       27       27       20       21       22       24 <td></td> <td>~ ~ ~ ~</td>                                                                                                    |               | ~ ~ ~ ~              |
| I Uniform Residential Loan App     California Ded of Trust (MERS)     Praera accuments for signing     Trust accuments for signing     Trust accuments for signing     Trust accuments for signing     Trust accuments for signing     Trust accuments for signing     Trust accuments for signing     Trust accuments for signing     Trust accuments for signing     Trust accuments for signing     Trust accuments for signing                                                                                                    | EXERCISE OF CONTRACT OF CONTRACT OF CONTRA                                                    | pre-that the L-moder and Other L-num Participants car<br>generating ensuring environment of the second second | which, use and share to: return<br>ing, and security lows, or<br>which and data security lows, or<br>estimation of parties' mocceanes<br>ing from your loan replication,<br>man, any services or service. |              | En     Sign strags       L.     Signature & broken       Lo.     Signature       Lo.     Signature       Lo.     Signature       Lo.     Signature       Lo.     Signature       T.     Texture       Date     Signature       E.     Signature       Moory Field     Lo.       Lo.     Signature       Moory Field     Signature       Signature     Signature       T.     Neutrations Dates       D.     Signature       T.     Neutrations Dates       T.     Neutrations Dates       T.     Neutrations Courts                                                                                                    |               | ~ ~ ~ ~              |

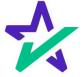

#### #2: Fix Incorrectly Tagged Docs While Signing!

After you've made the tagging correction, go back to your signing experience. Click your name in the top right, then Restart Meeting.

Waiting for JOHN SMITH to start signing...

#### BORROWER'S CERTIFICATION, AUTHORIZATION AND CONSENT

Loan Number: 777030720220005

Date: March 7, 2023

Provided By: DSI TEST LENDER (SALES)

Borrower: JOHN SMITH

Property Address: 935 WILLOW STREET, ALLENDALE, NEW JERSEY 07401

#### CERTIFICATION

The undersigned certify the following:

I have applied for a mortgage loan. In applying for the loan, I completed a loan application containing information on the purpose of the loan, the amount and source of the downpayment, employment and income information, and assets and liabilities. I certify that all of the information is true and complete. I made no misrepresentations in the loan application or other documents, nor did I omit any pertinent information.

I understand and agree that Lender reserves the right to change the mortgage loan review process. This may include verifying the information provided on the application.

I fully understand that it is a Federal crime punishable by fine or imprisonment, or both, to knowingly make any false statements when applying for this mortgage, as applicable under the provisions of Title 18, United States Code, Section 1014.

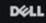

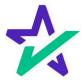

DocMagic Notary Notary

23

Restart Meeting

Change Email Address

Withdraw Consent

Terms of Use

Save & Exit

JOHN SMITH
 Signing

## **#2**: Fix Incorrectly Tagged Docs While Signing!

Your changes will show.

| ⊚ Cu                                                                                                    | Cu rently watching JOHN SMITH |                              |                                |                           | DocMagic Notary<br>Notary | × |
|----------------------------------------------------------------------------------------------------|-------------------------------|------------------------------|--------------------------------|---------------------------|---------------------------|---|
|                                                                                                    |                               |                              |                                | Recording                 | 00:00:16                  |   |
|                                                                                                    |                               |                              |                                | as - 6                    |                           |   |
|                                                                                                    |                               |                              |                                |                           |                           | 8 |
| BORROWER CONSENT 1                                                                                                    | D THE USE                     | OF TAX RETURN IN             | FORMATION                      | DocMagic Notary           | * • •                     | 0 |
| I understand, acknowledge, and agree that the<br>information for purposes of:                                                                                              | ender and Othe                | er Loan Participants can obt | tain, use and share tax return |                           |                           |   |
| <ul> <li>(i) providing an offer;</li> <li>(ii) originating, maintaining, managing,</li> <li>(iii) as otherwise permitted by applical of</li> <li>(iv) marketing</li> </ul> |                               |                              |                                | JOHN SMITH 2<br>• Signing | <b>, В</b>                |   |
| The Lender includes the Lender's affiliates, a grand assigns.                                                                                                    | ents, service pr              | roviders and any of aforem   | entioned parties' successors   |                           |                           |   |
| The Other Loan Participants includes any act a                                                                                                    |                               |                              |                                |                           |                           |   |
| or acquirers of any beneficial or other interes in providers for these parties and any of aforem re-                                                                       |                               |                              | tor, any servicers or service  |                           |                           |   |
|                                                                                                    | ,                             |                              |                                |                           |                           |   |
| Sign                                                                                                    |                               |                              |                                |                           |                           |   |
| Borrower JOHN SMITH                                                                                                    | Date                          | Borrower                     | Date                           |                           |                           |   |
|                                                                                                    |                               | 100000000                    |                                |                           |                           |   |
|                                                                                                    |                               | Déll                         |                                |                           |                           |   |

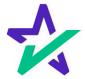